## Subject: Re: printing MinGW return Posted by [amando1957](https://www.ultimatepp.org/forums/index.php?t=usrinfo&id=502) on Tue, 09 Jul 2013 18:11:39 GMT [View Forum Message](https://www.ultimatepp.org/forums/index.php?t=rview&th=7691&goto=40241#msg_40241) <> [Reply to Message](https://www.ultimatepp.org/forums/index.php?t=post&reply_to=40241)

Hello

Full-top, this is working!

As you wrote: in some cases there are no errors, and I am using the -w. It creates an empty file in this case.

Thanks a lot...

have a nice day Martin

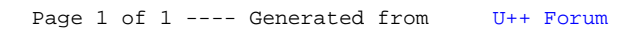